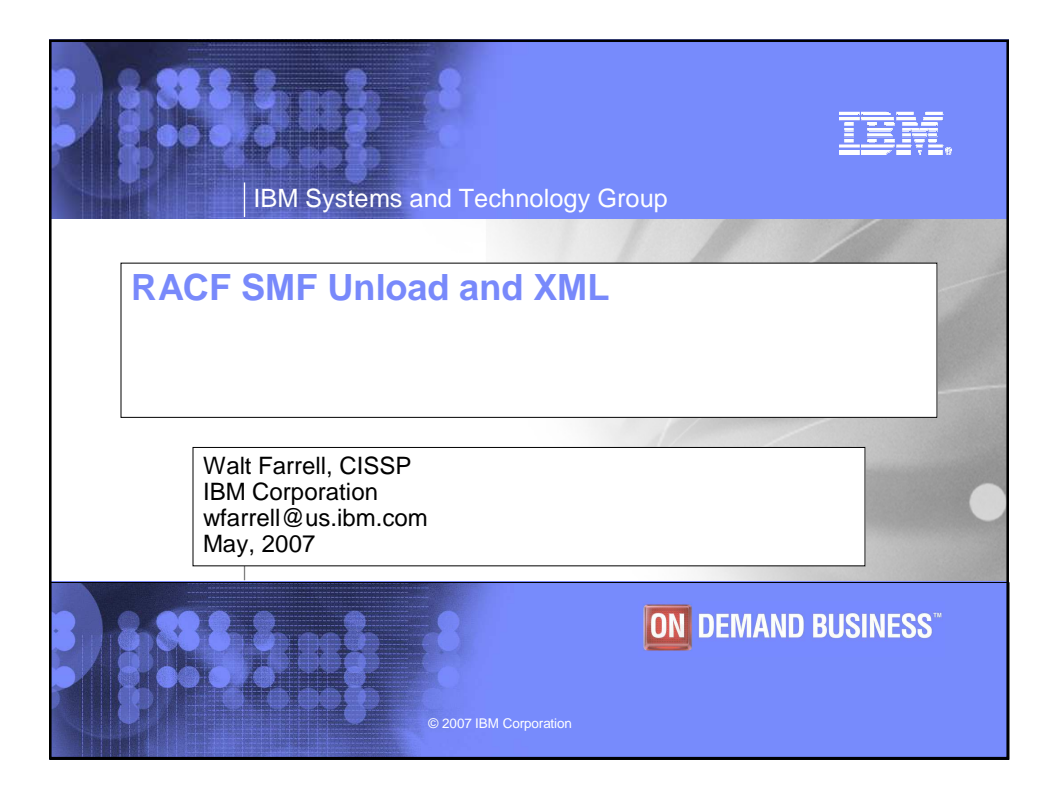

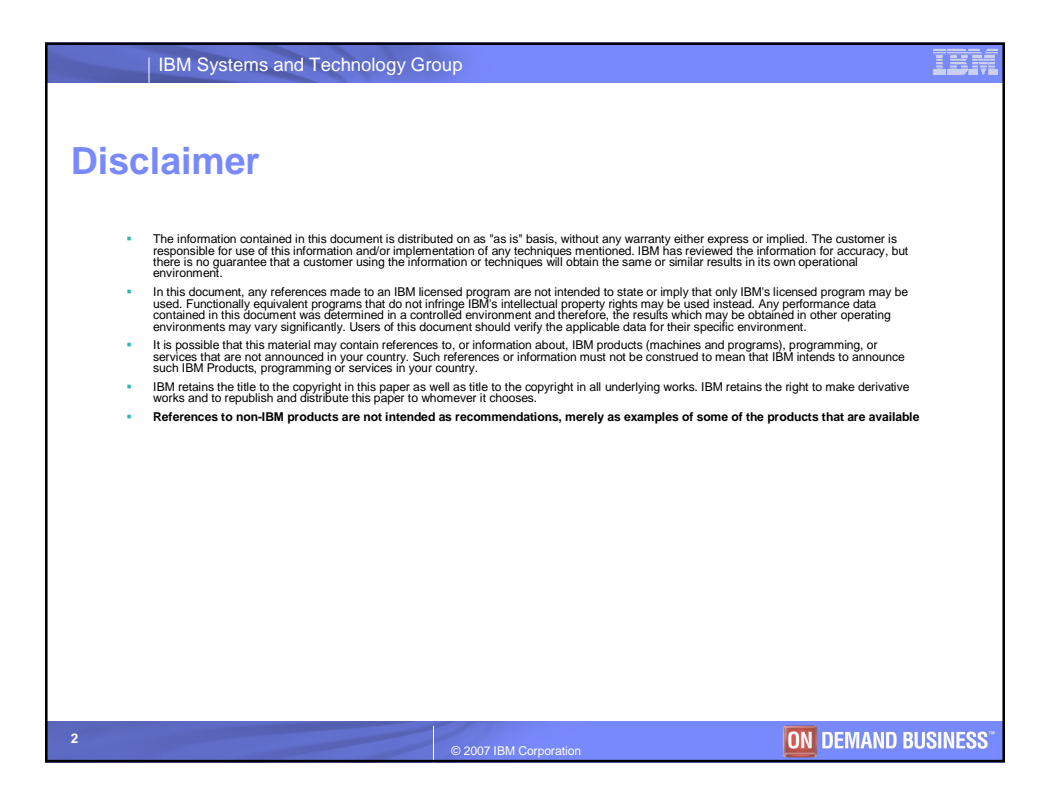

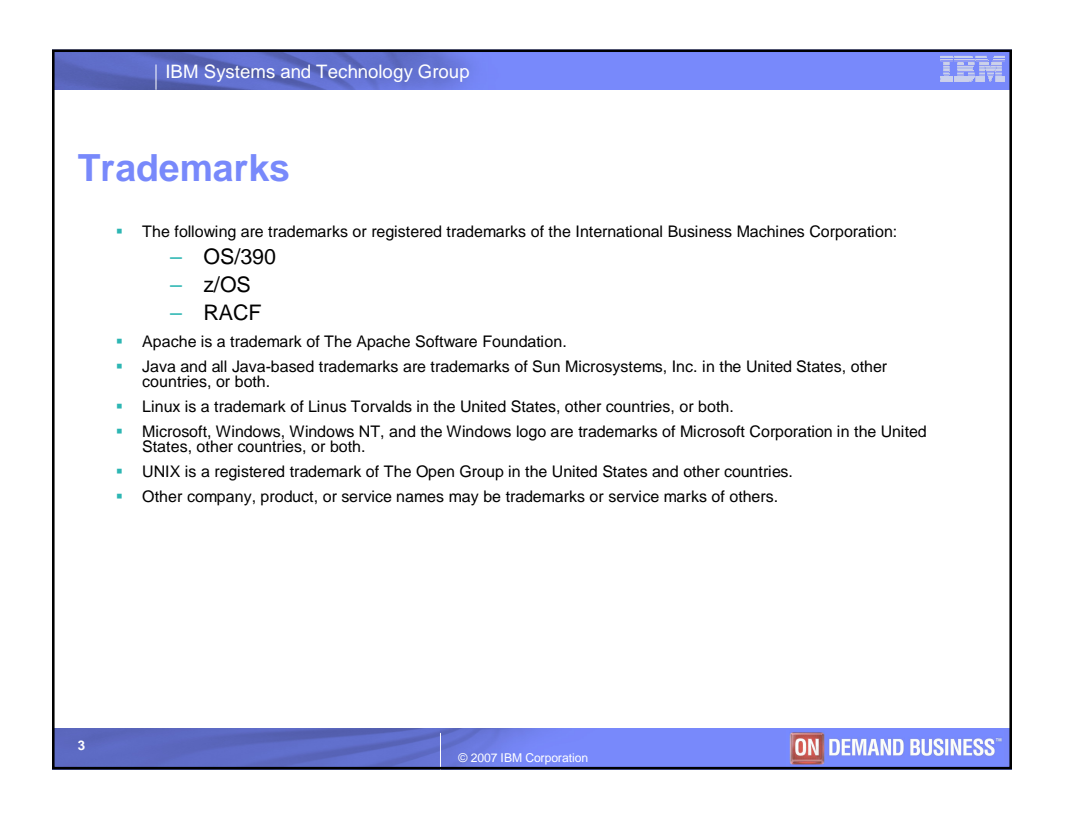

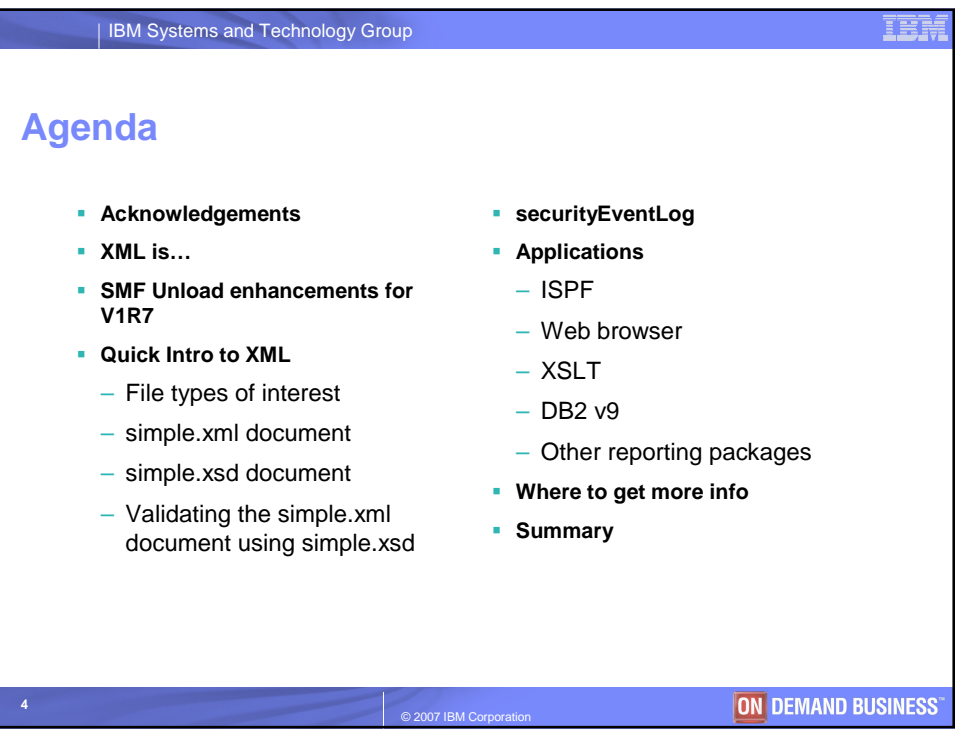

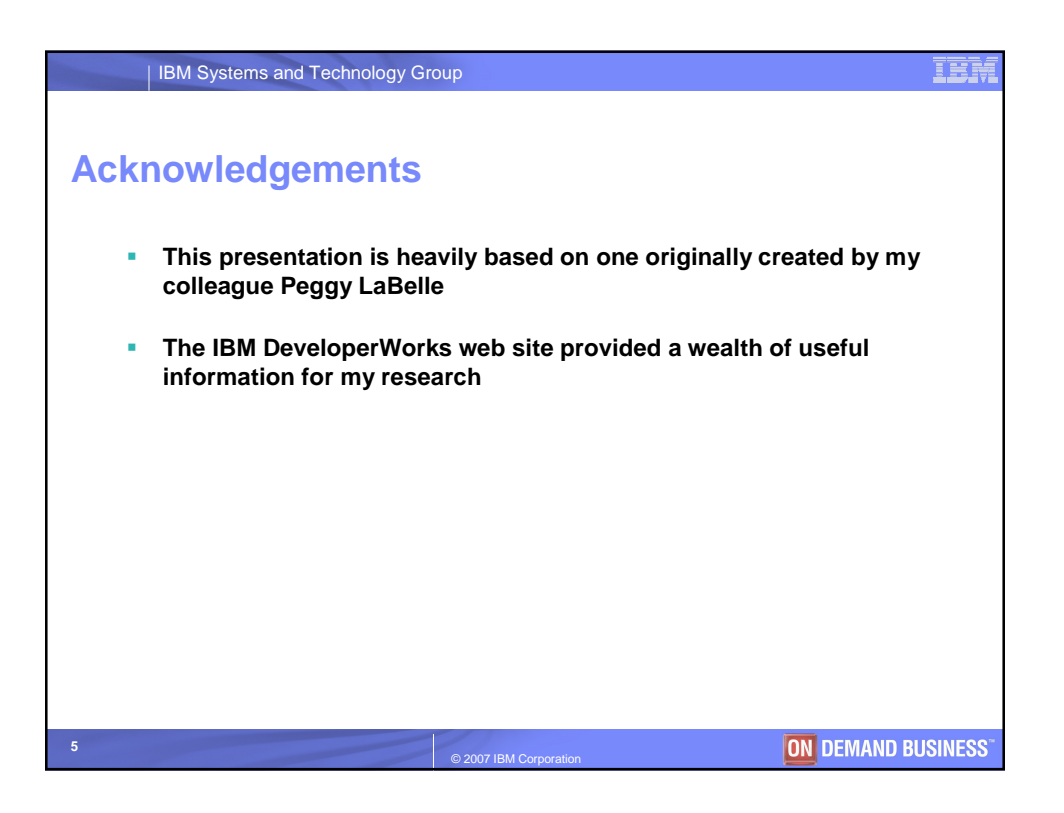

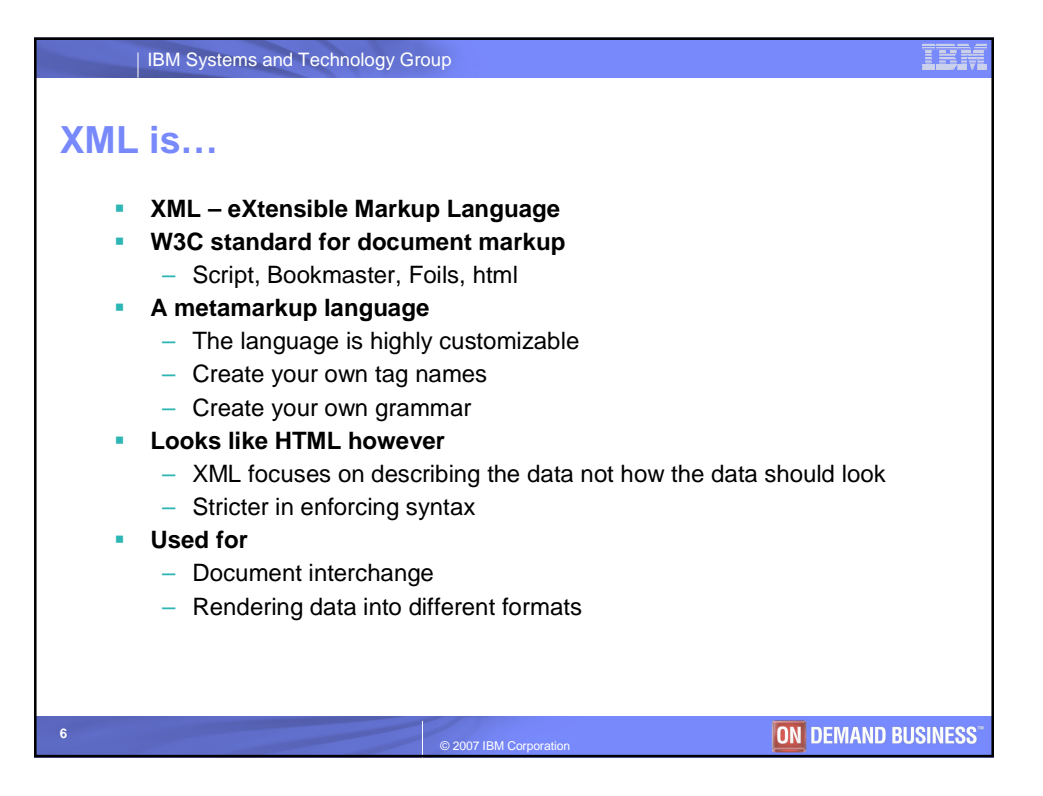

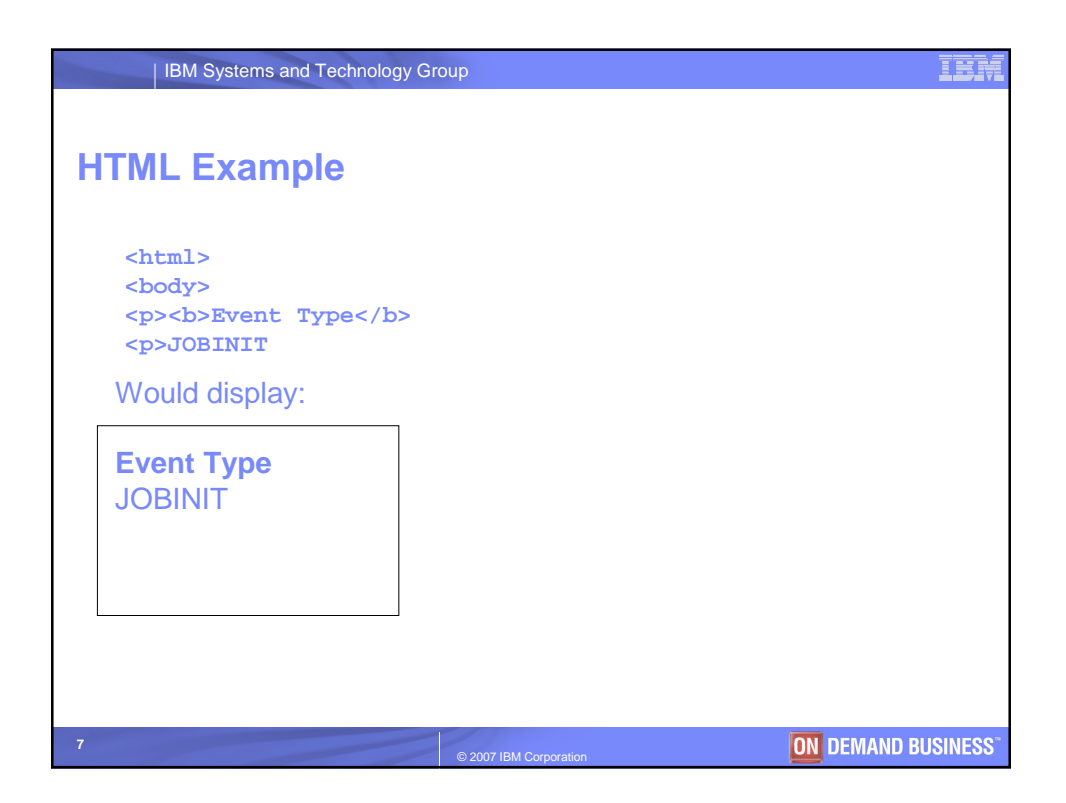

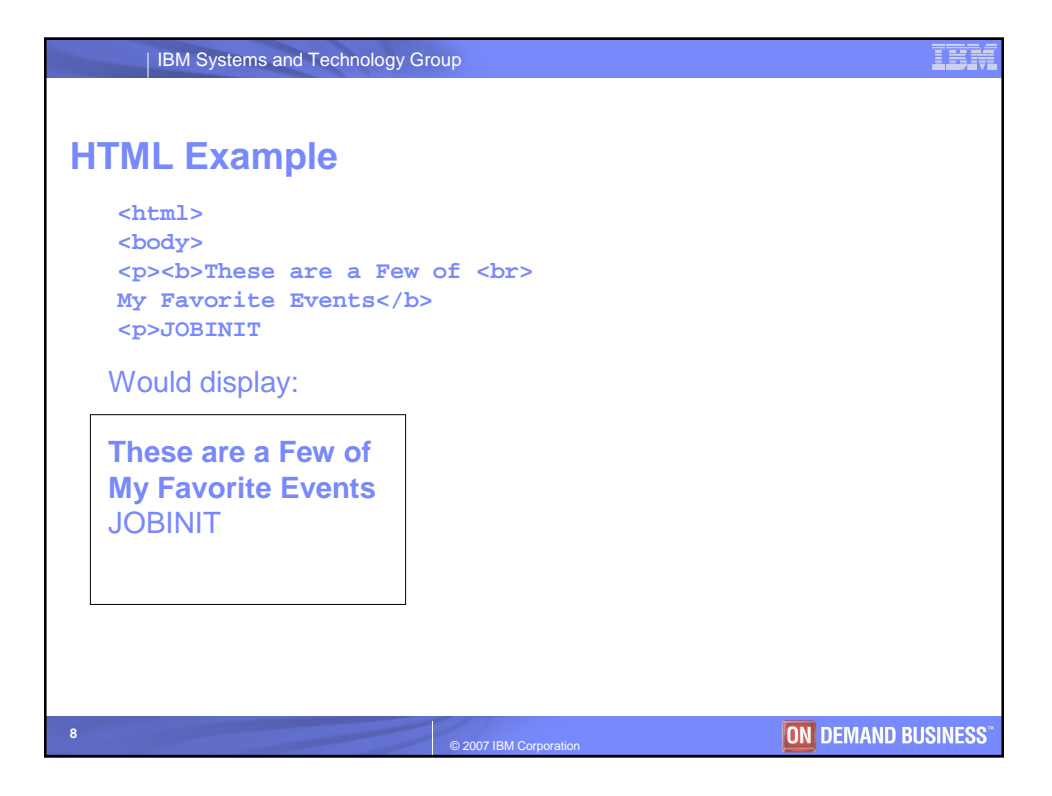

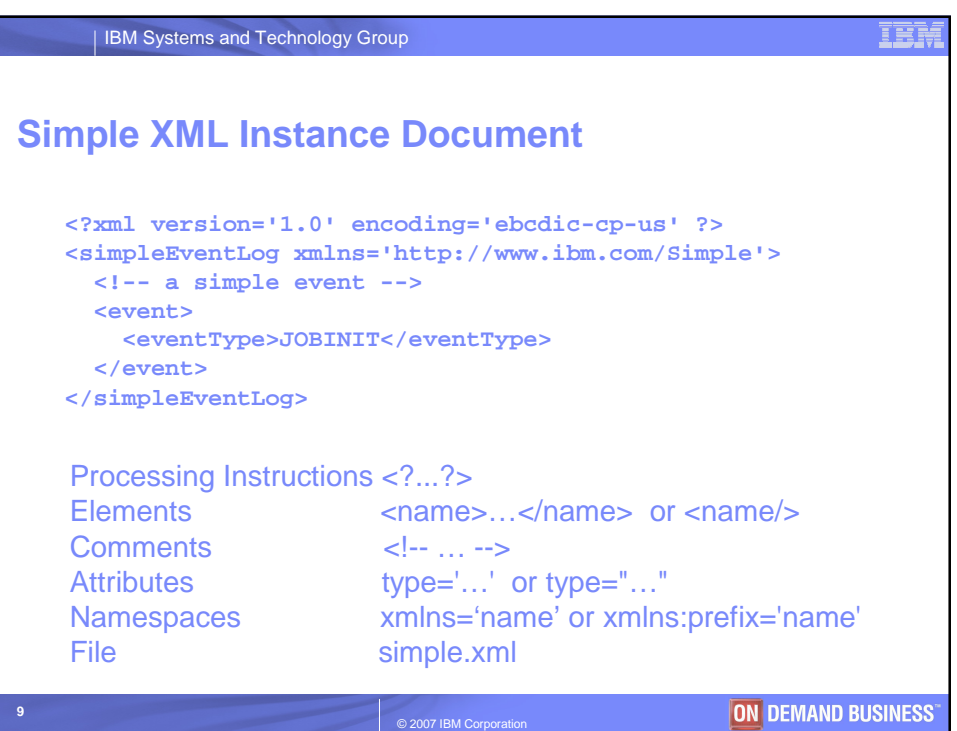

 $\circ$  2007 IBM Corp

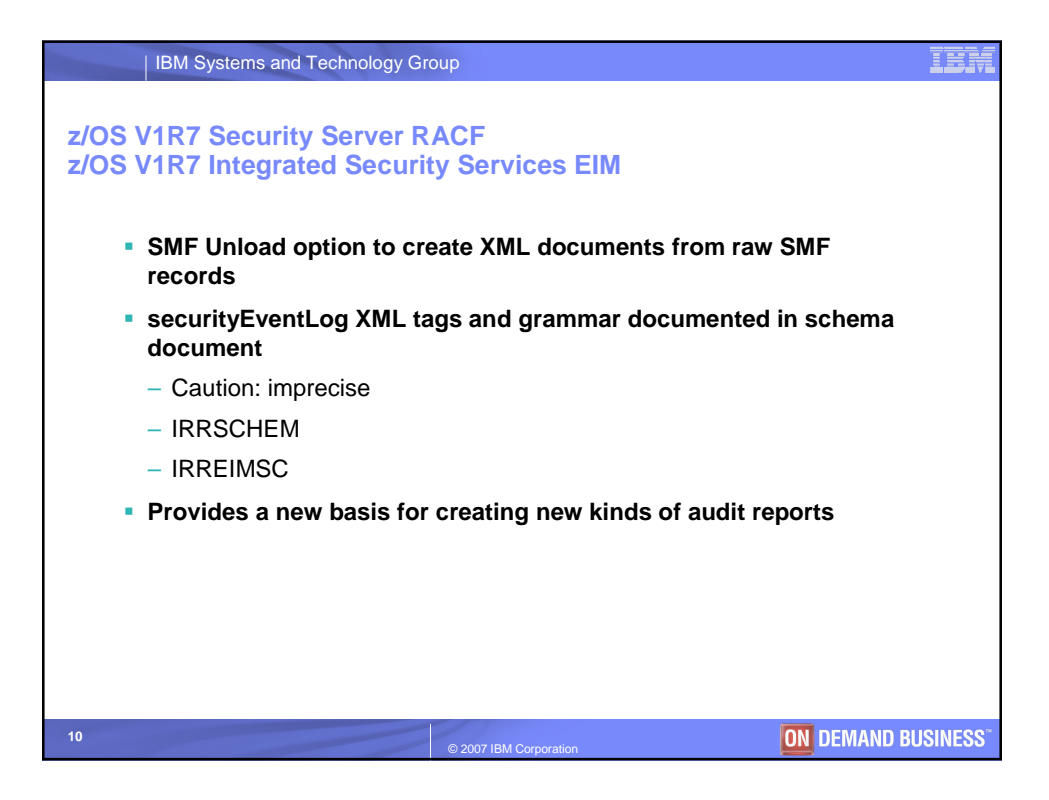

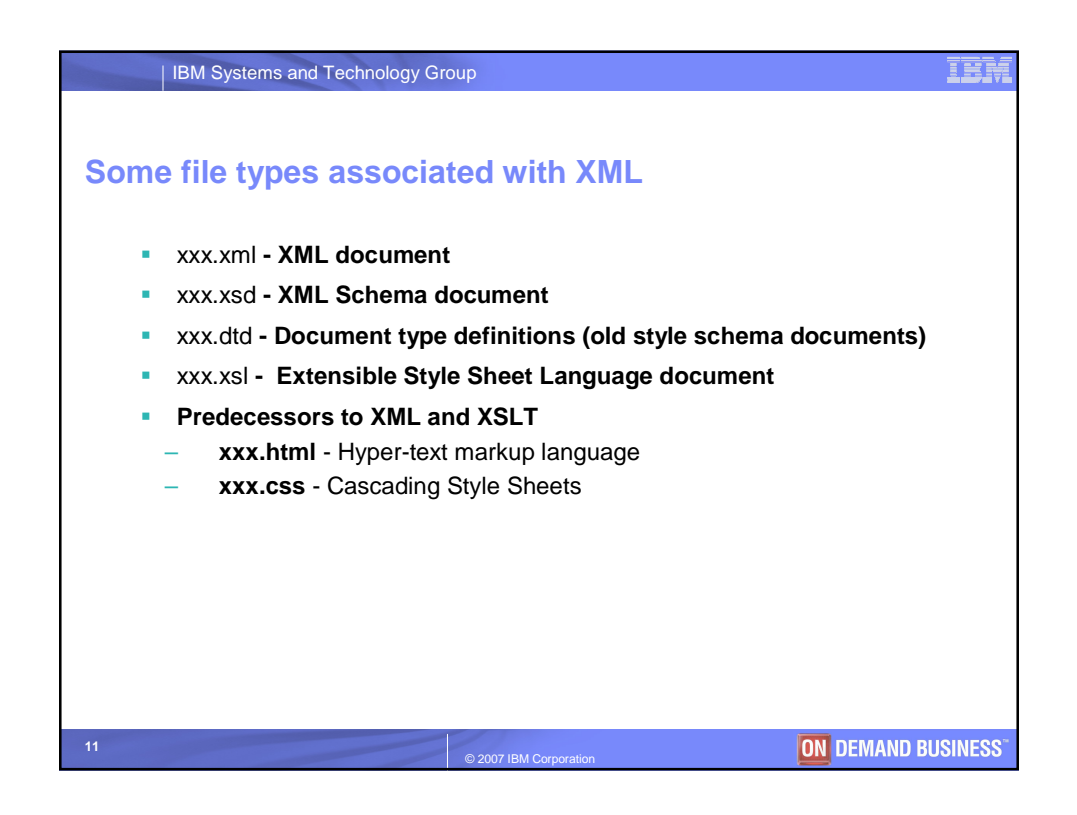

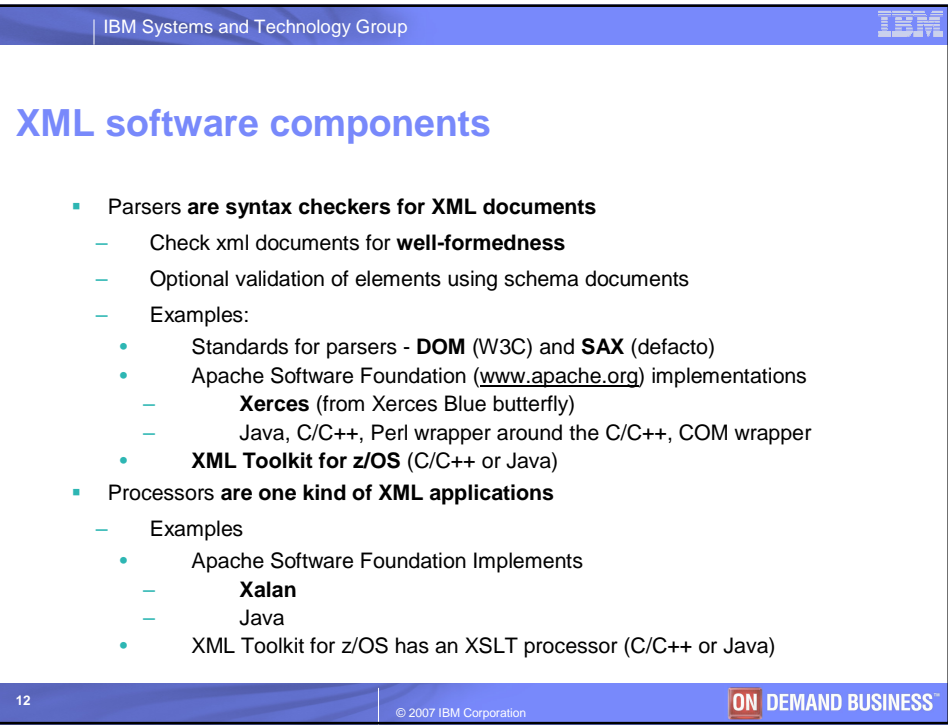

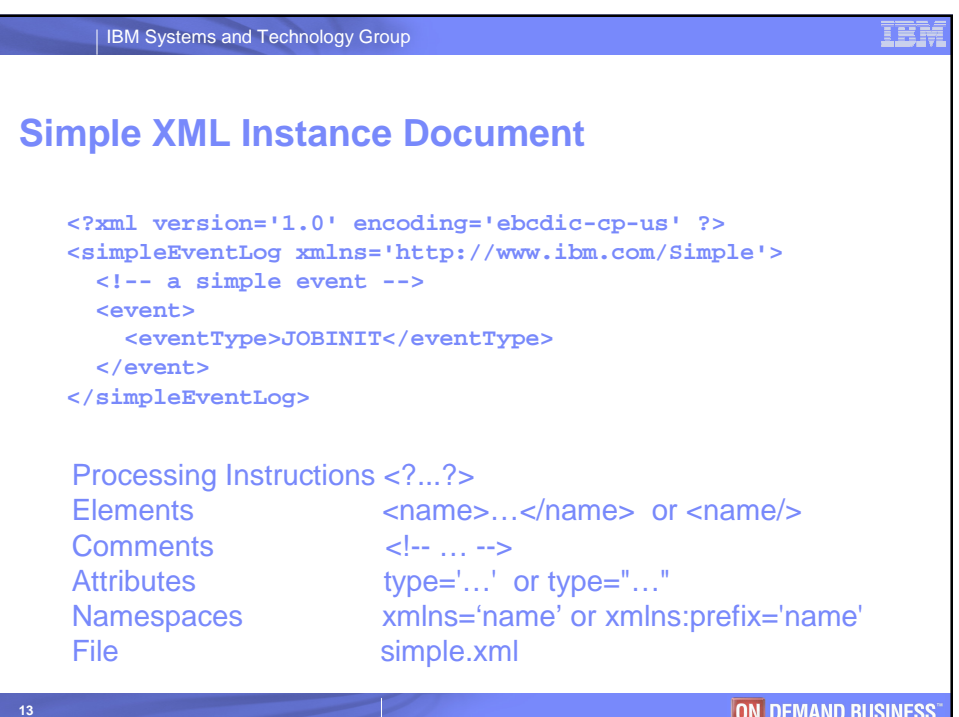

© 2007 IBM Corporation

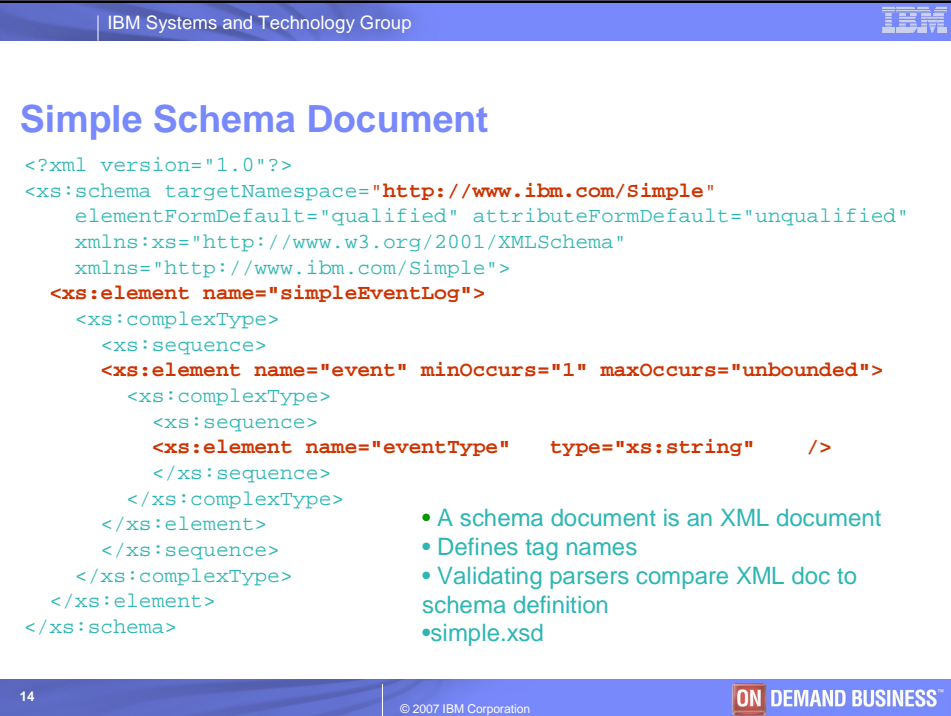

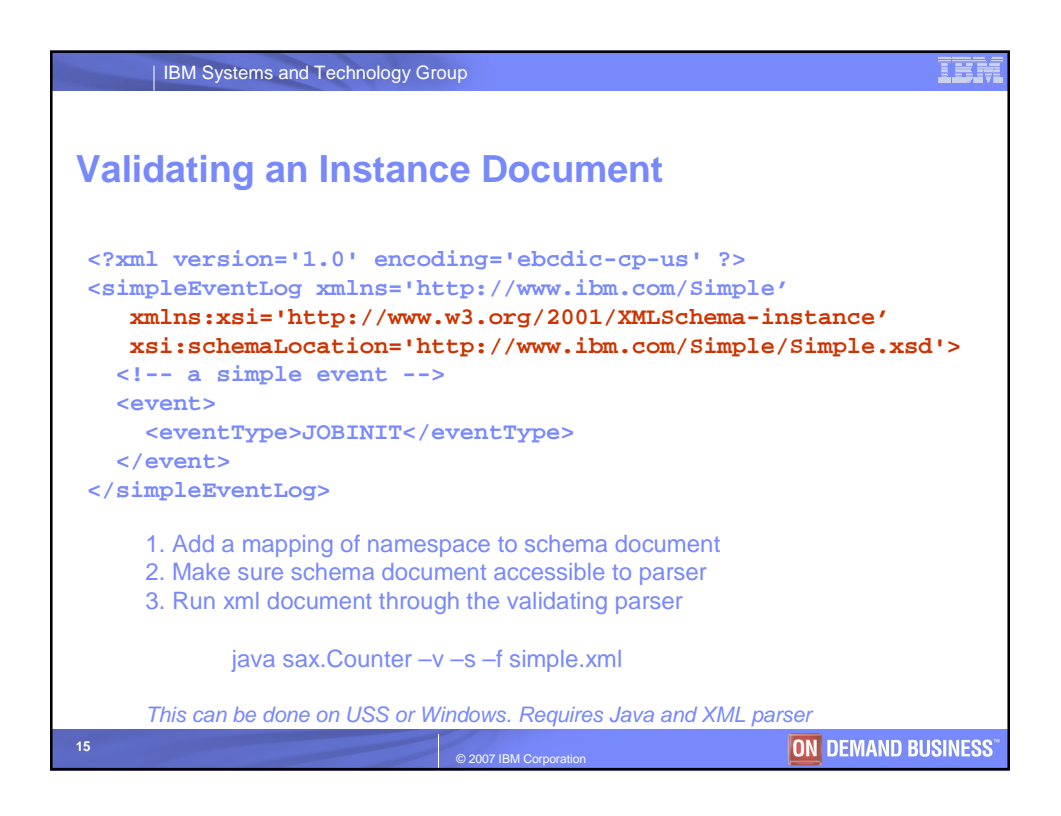

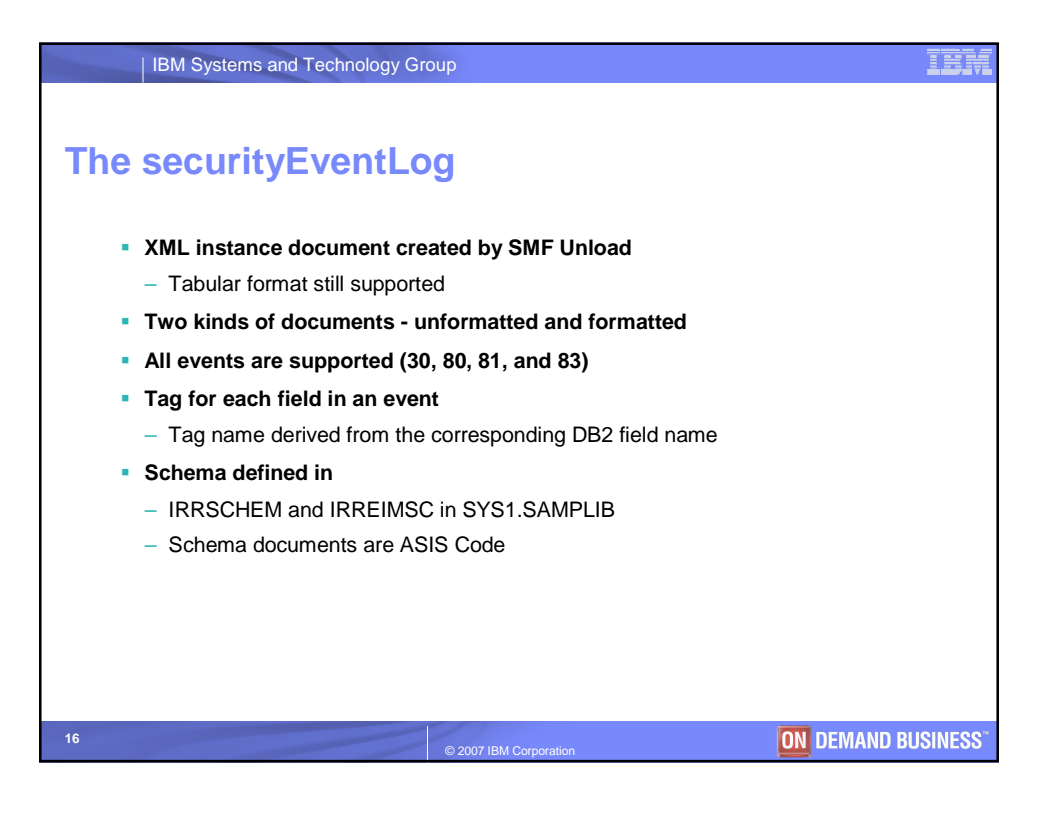

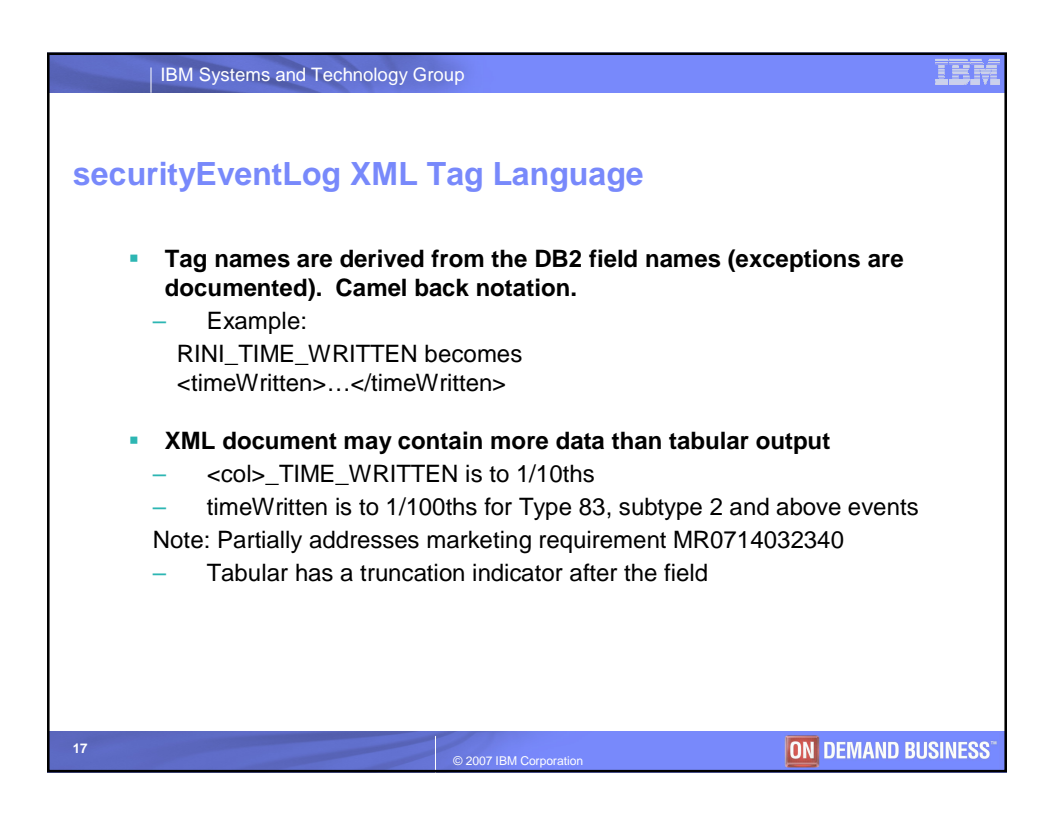

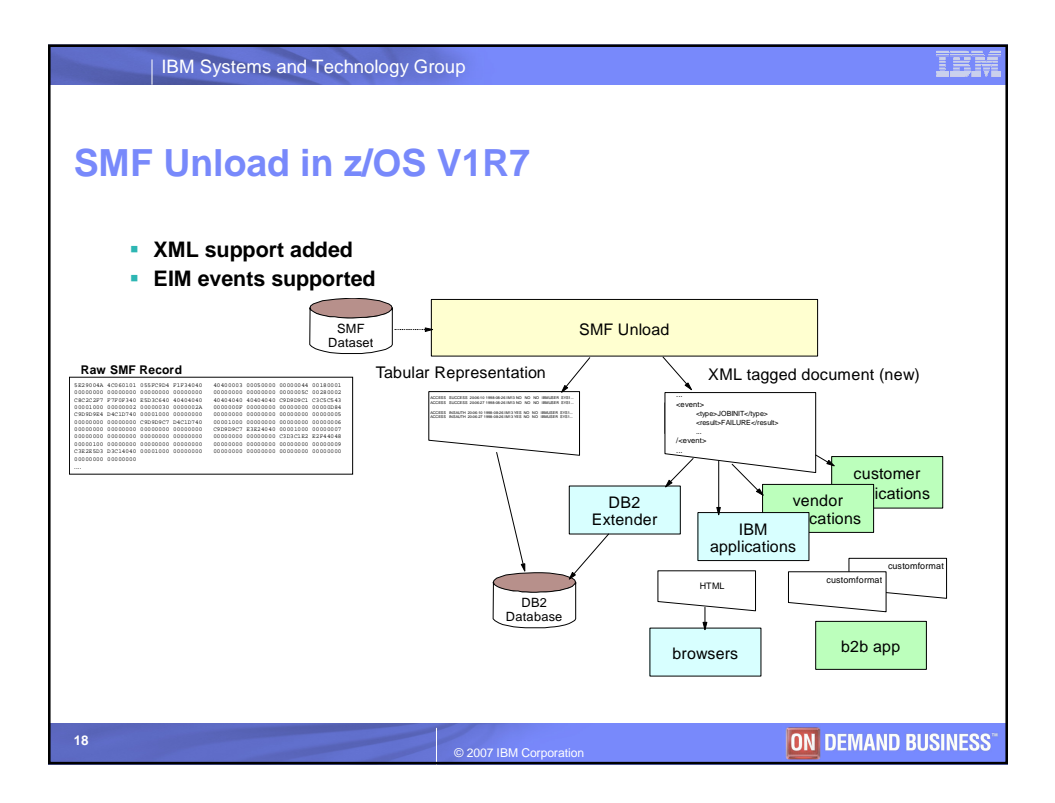

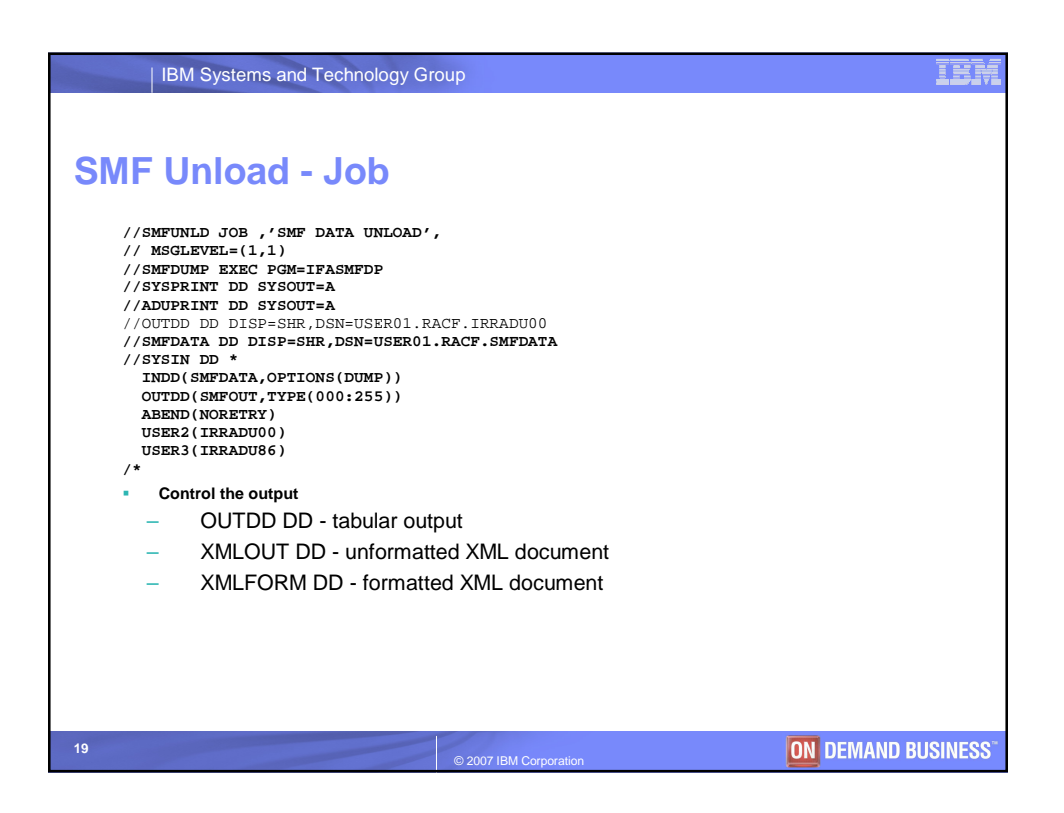

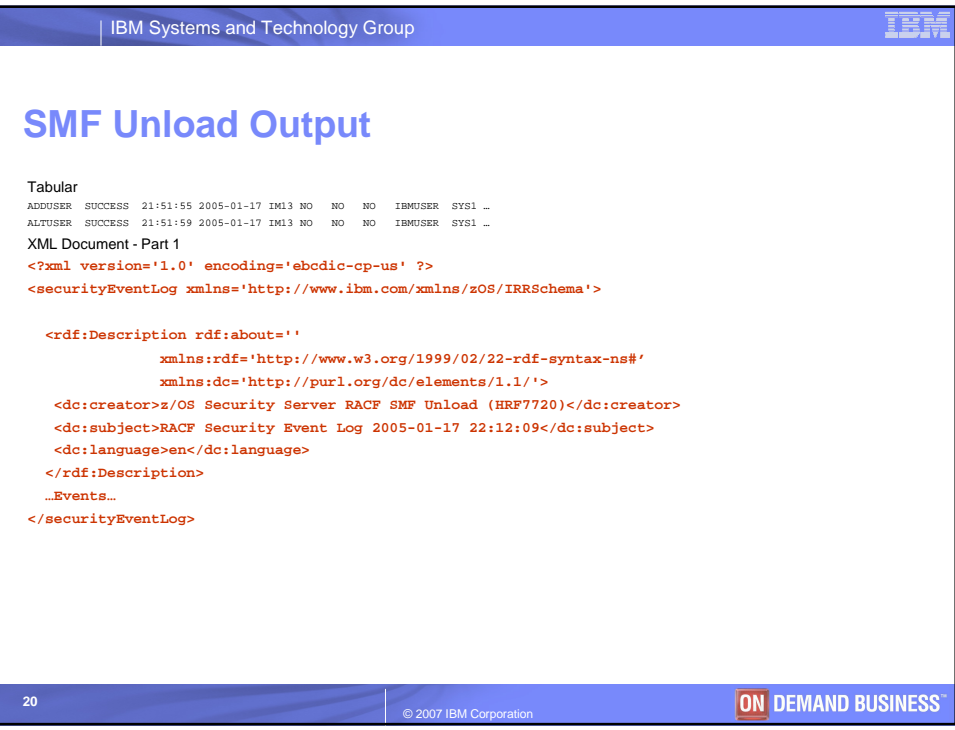

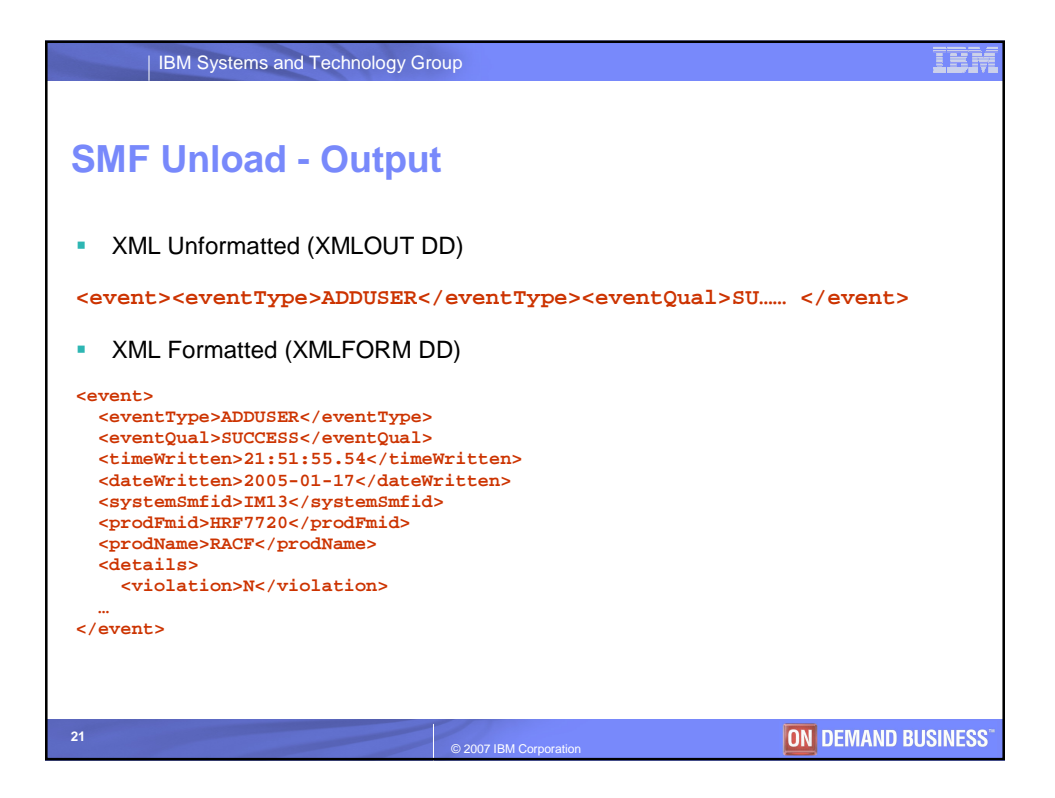

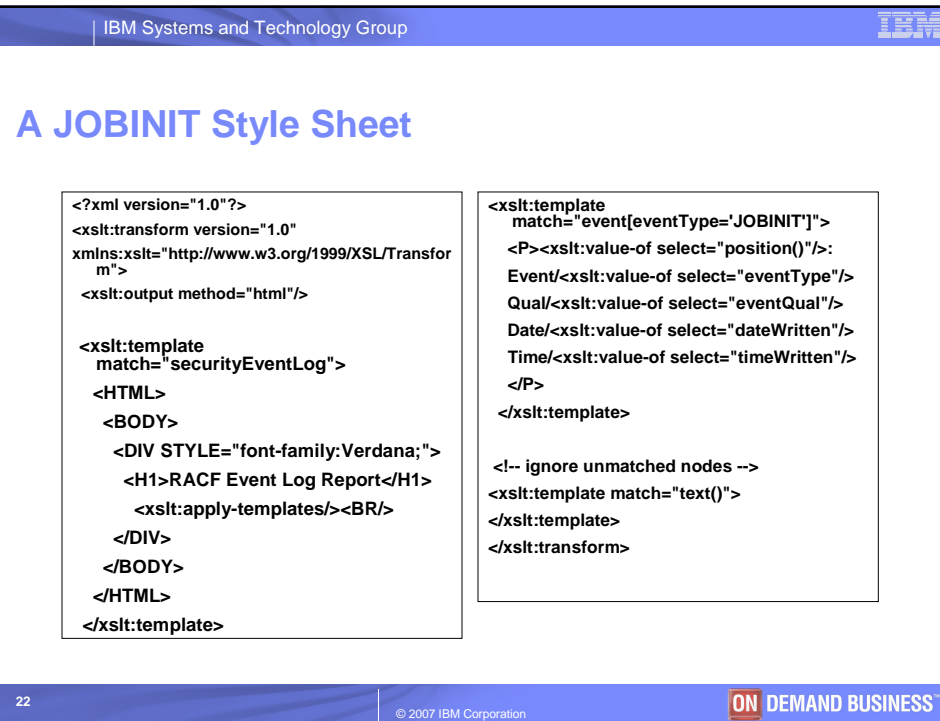

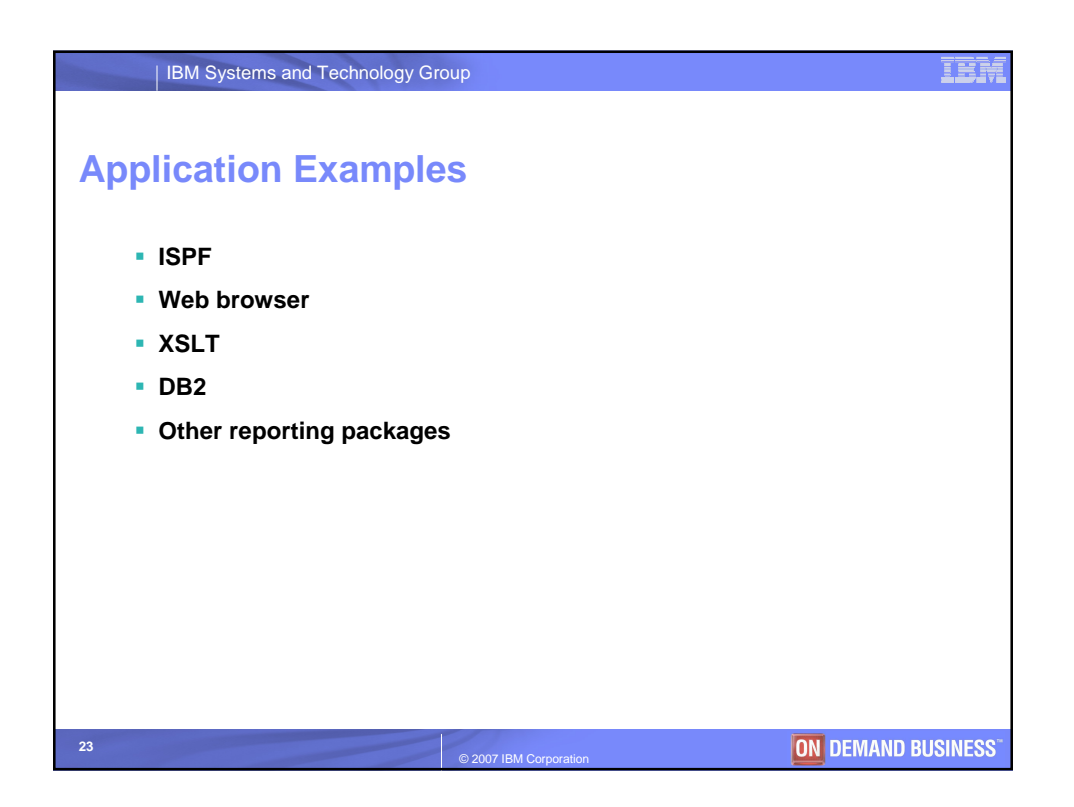

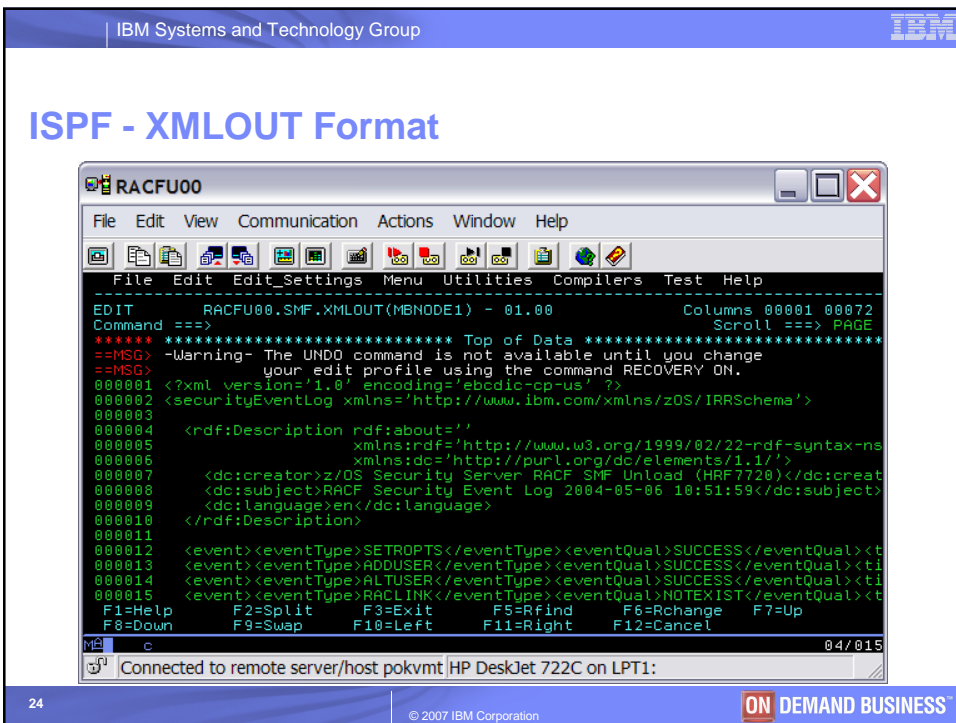

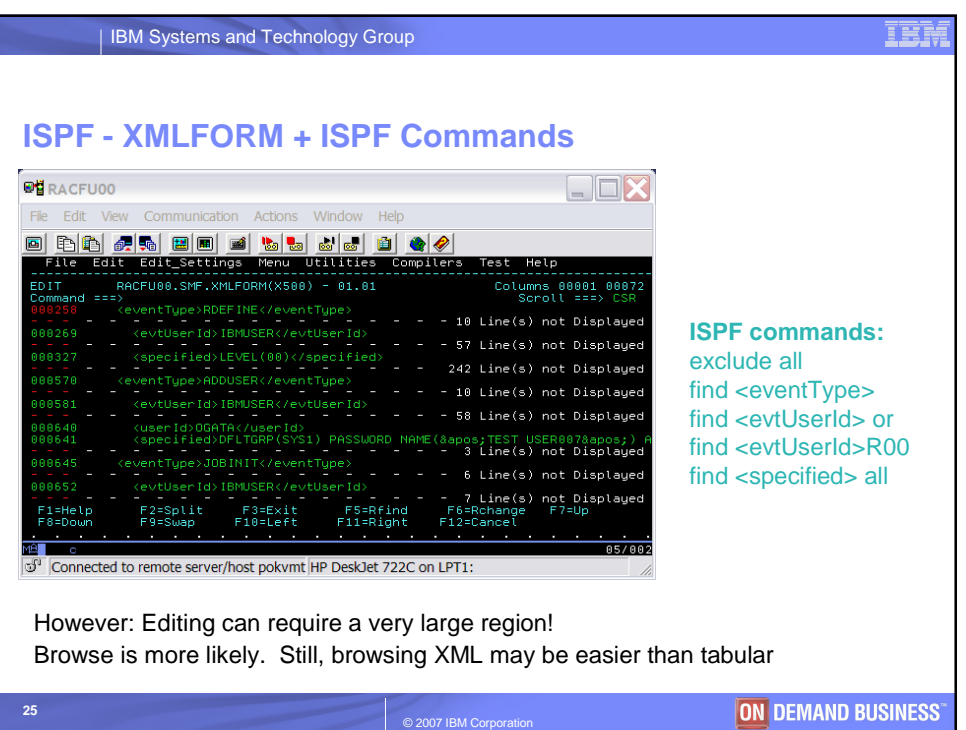

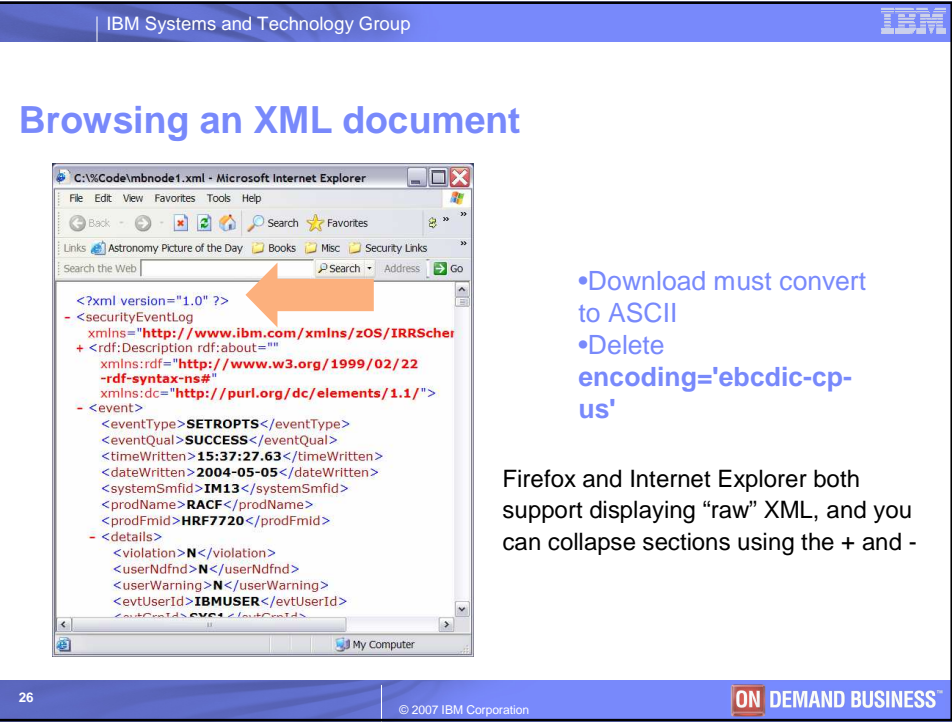

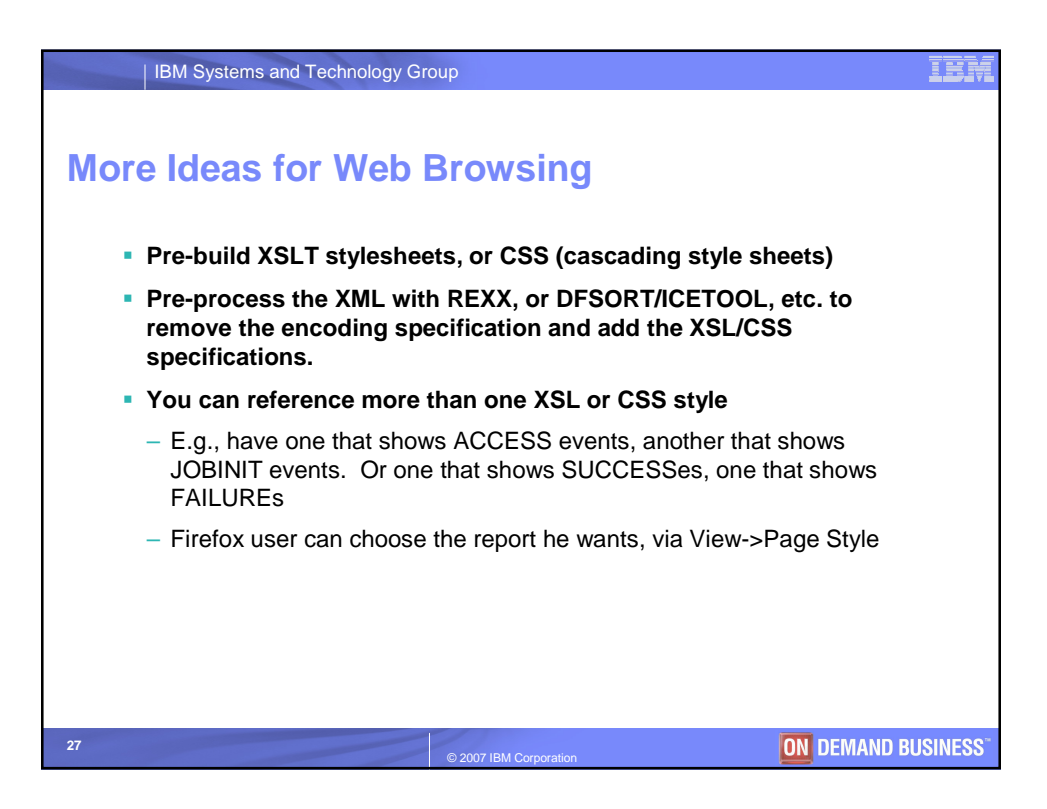

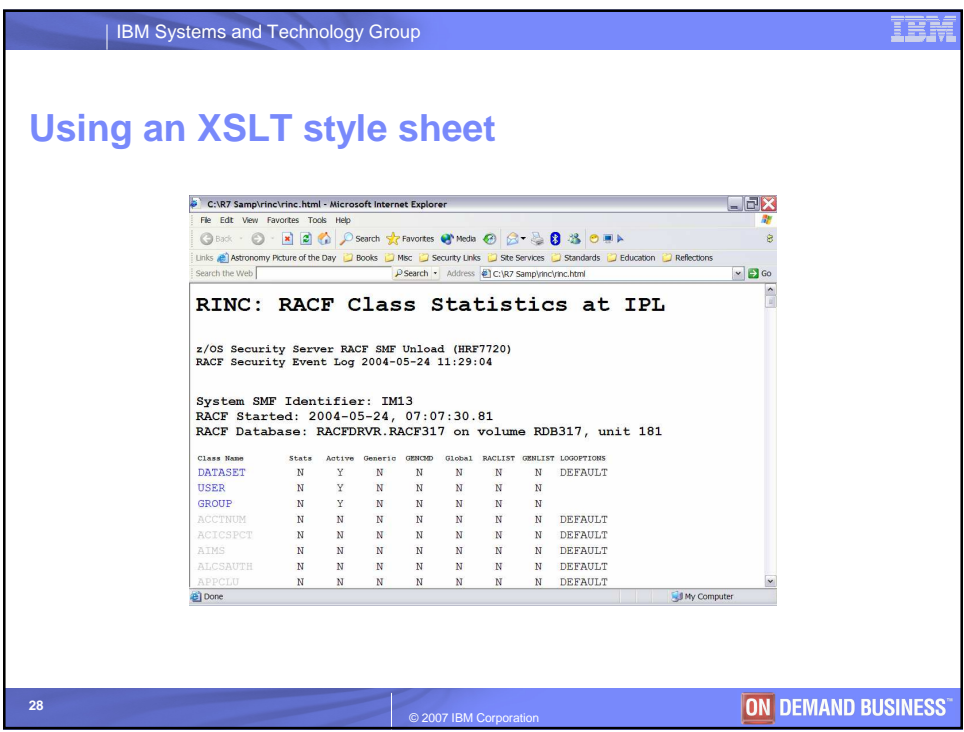

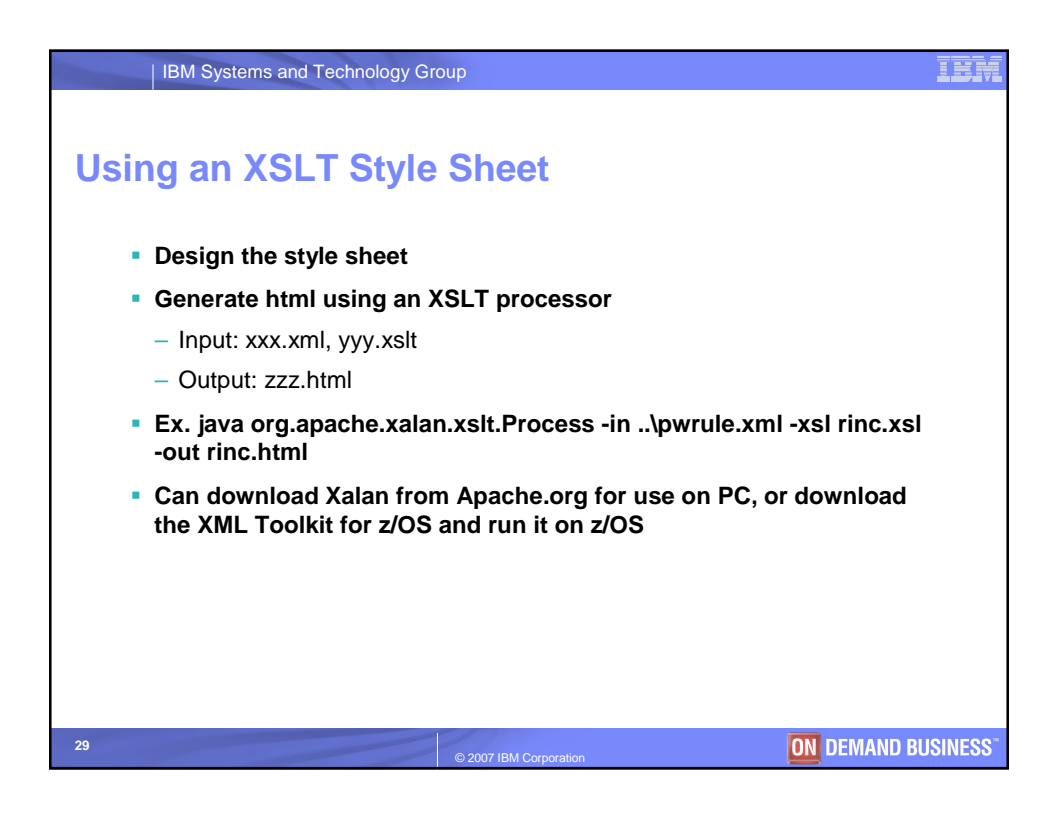

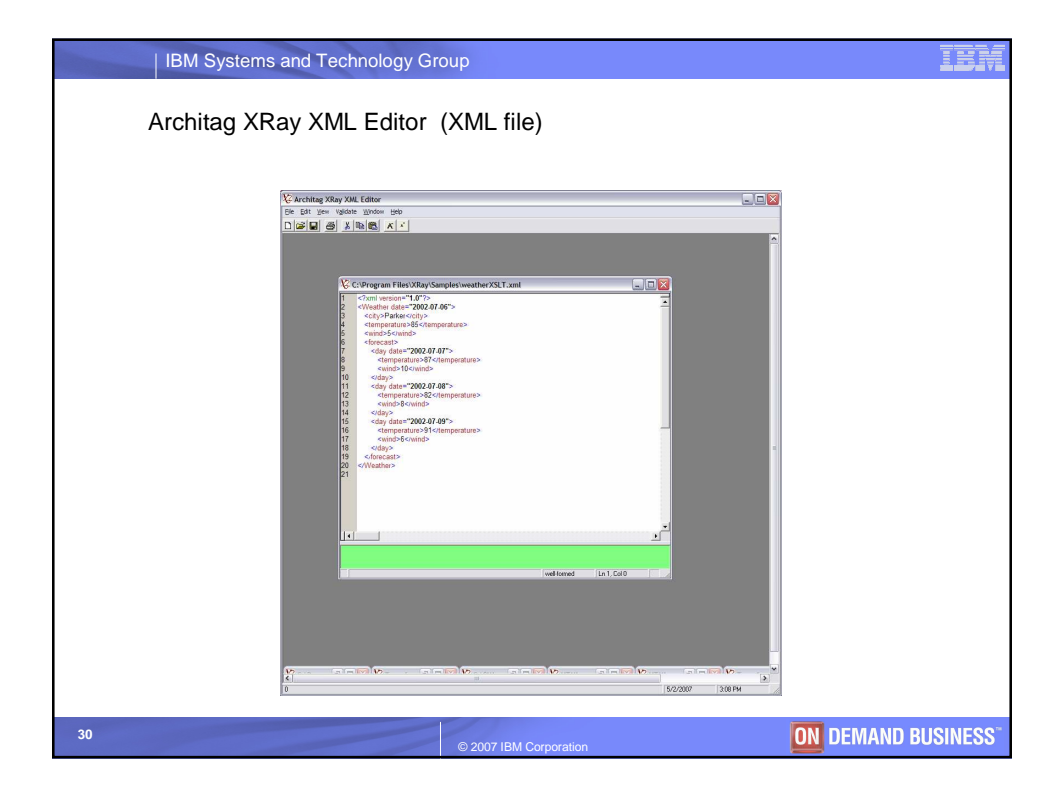

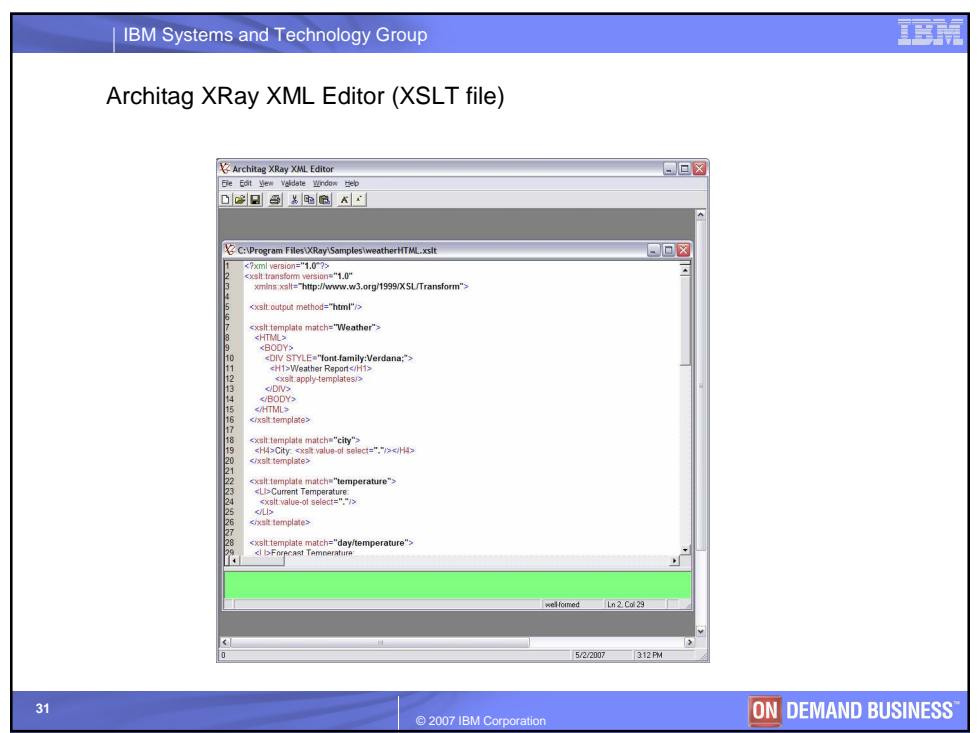

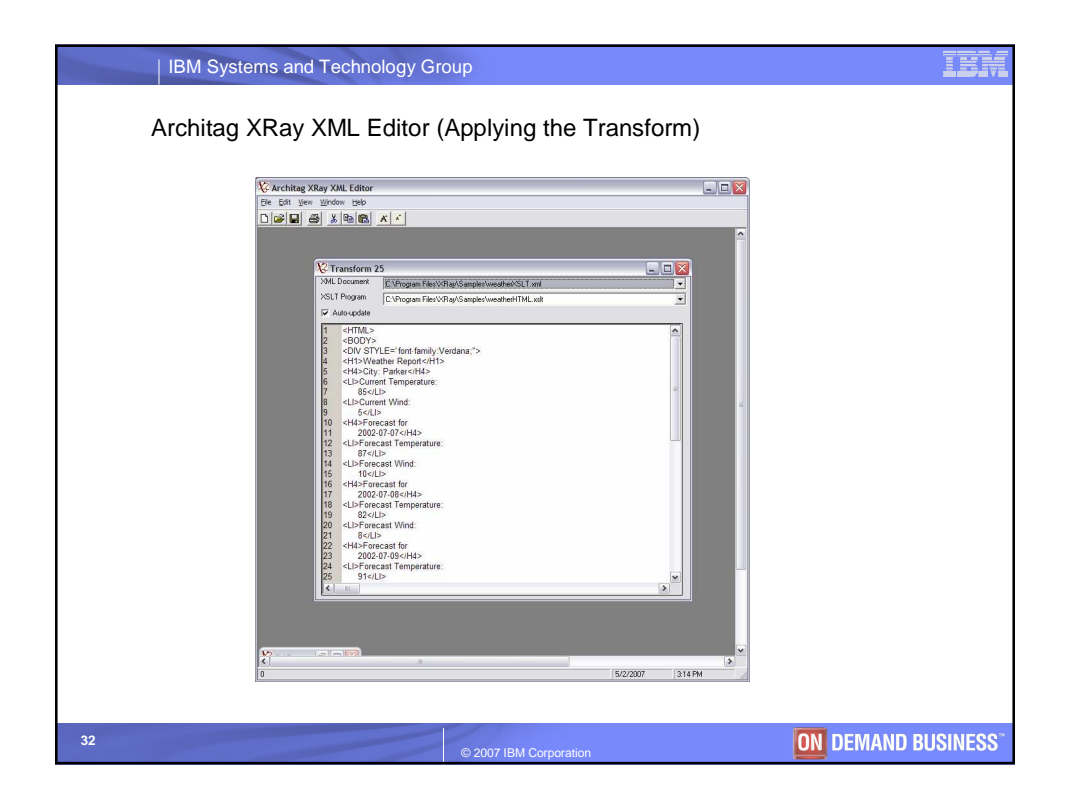

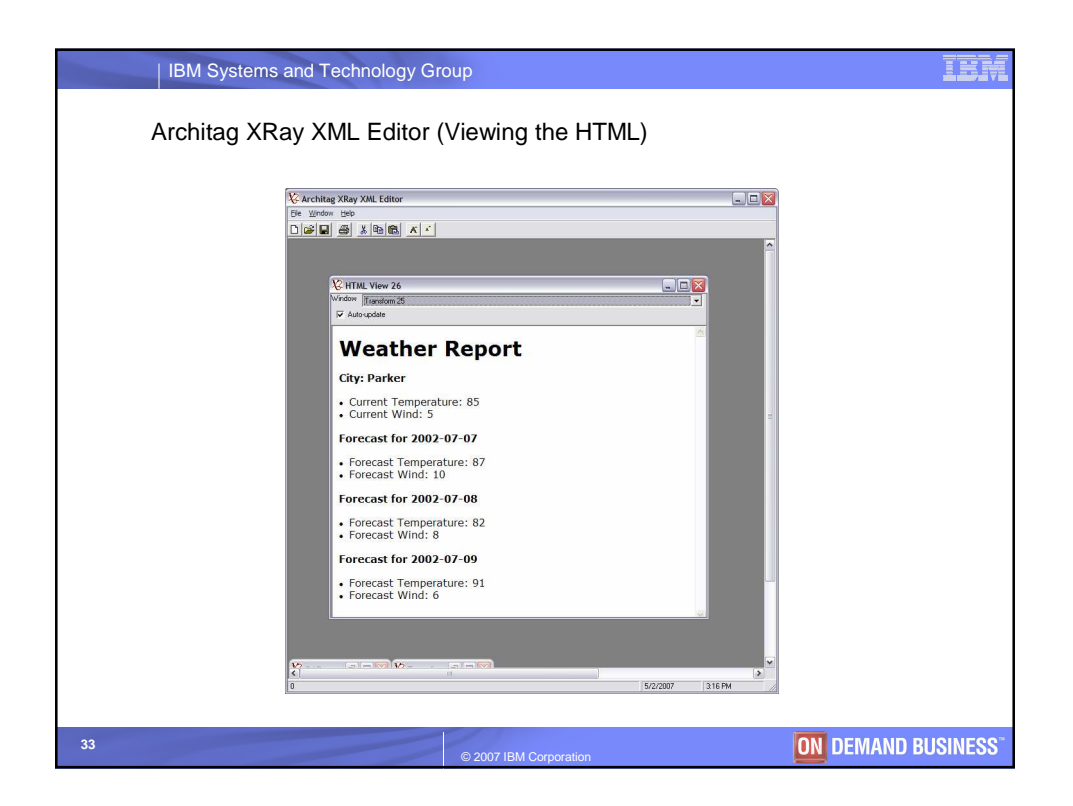

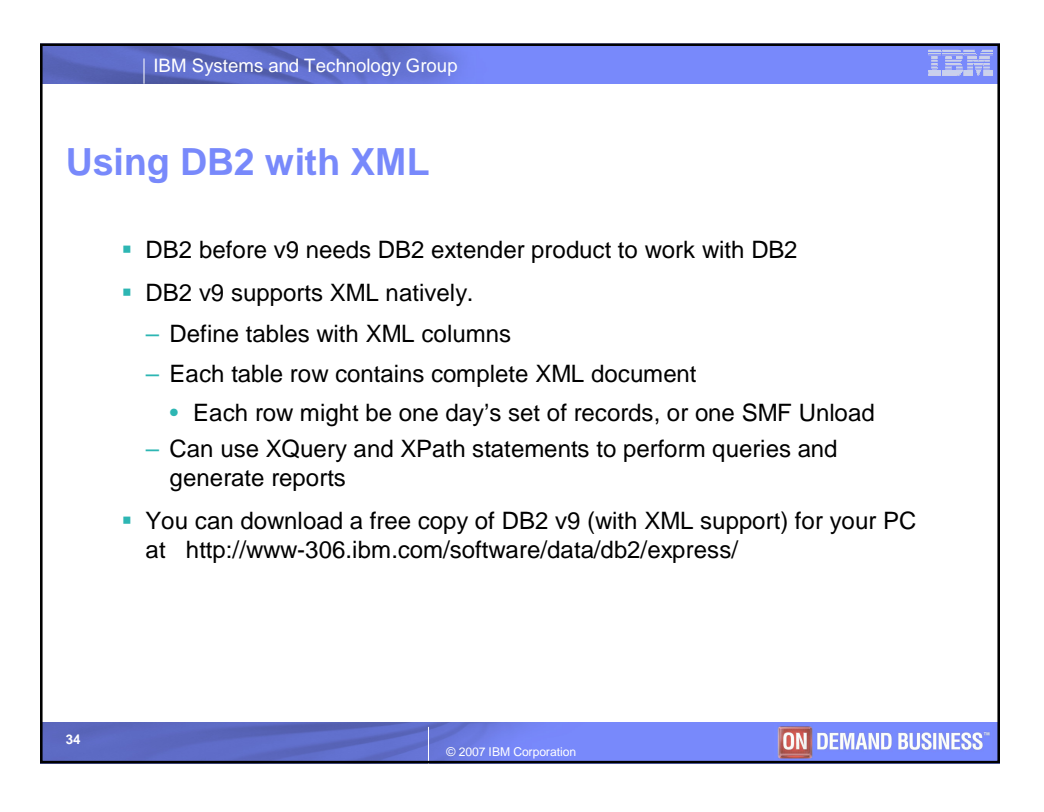

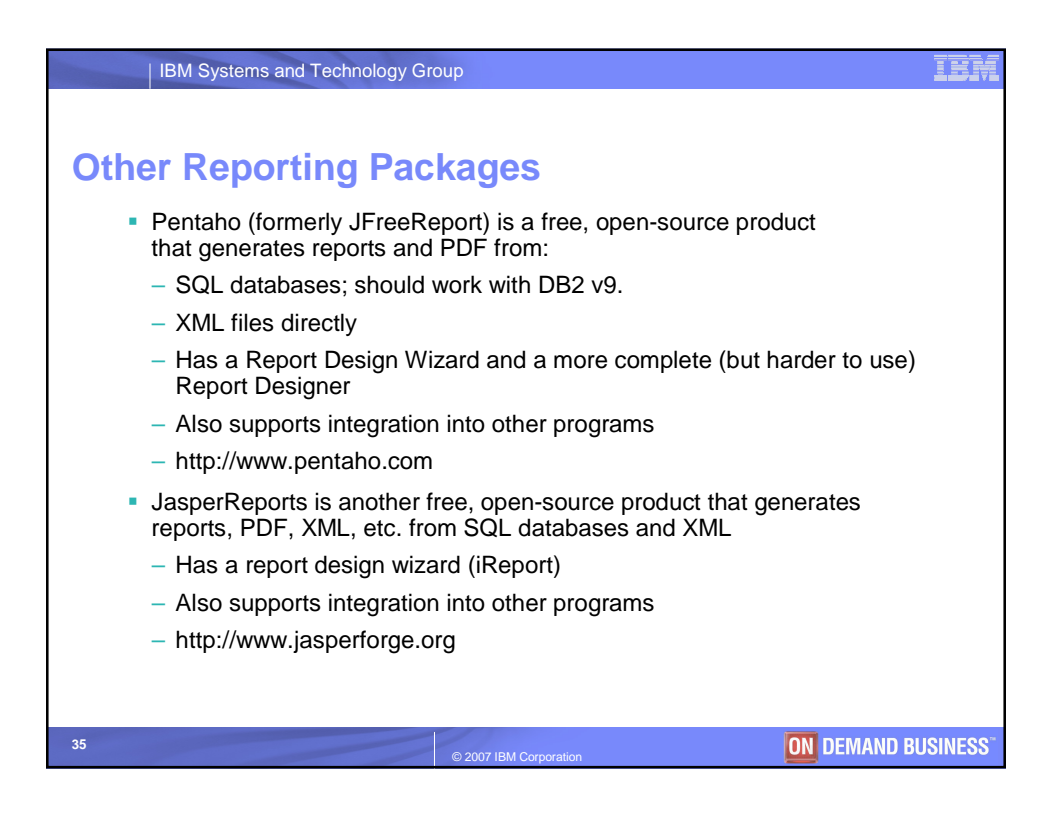

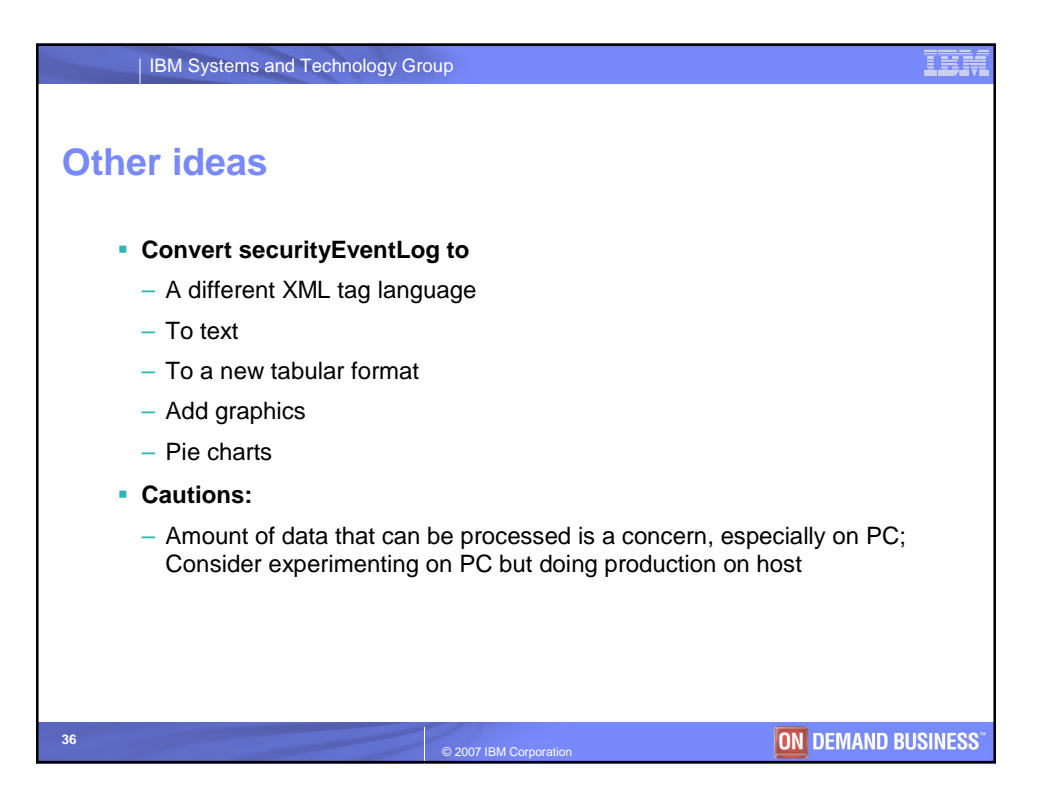

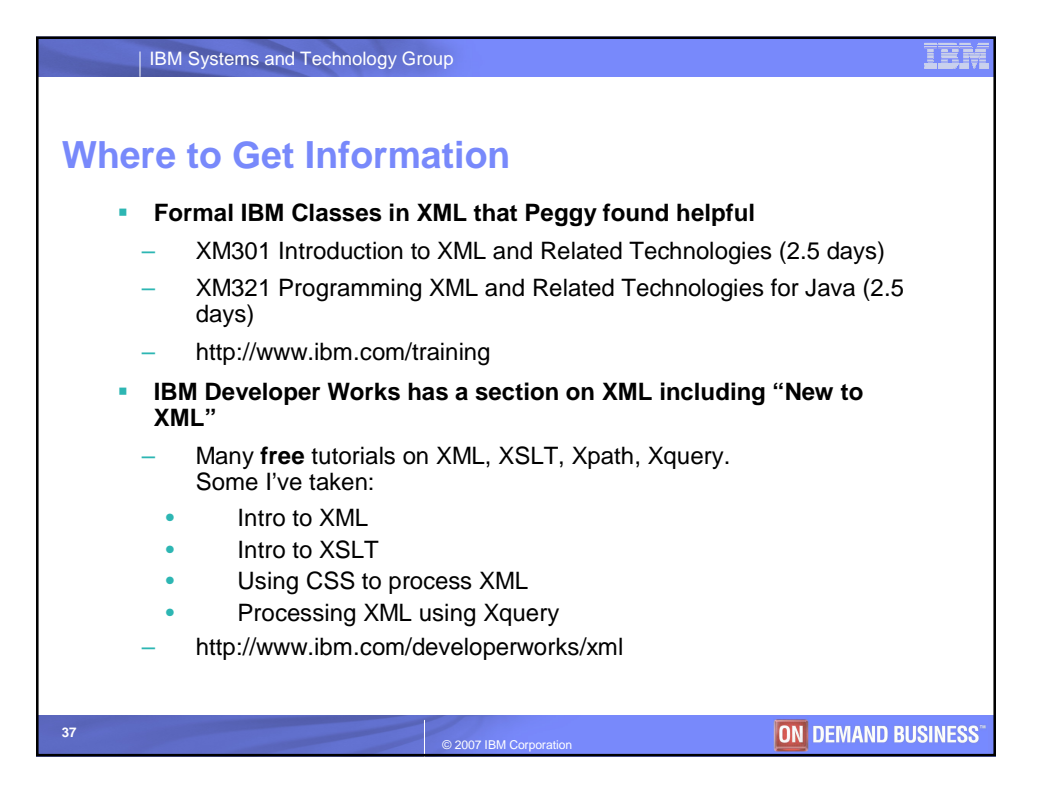

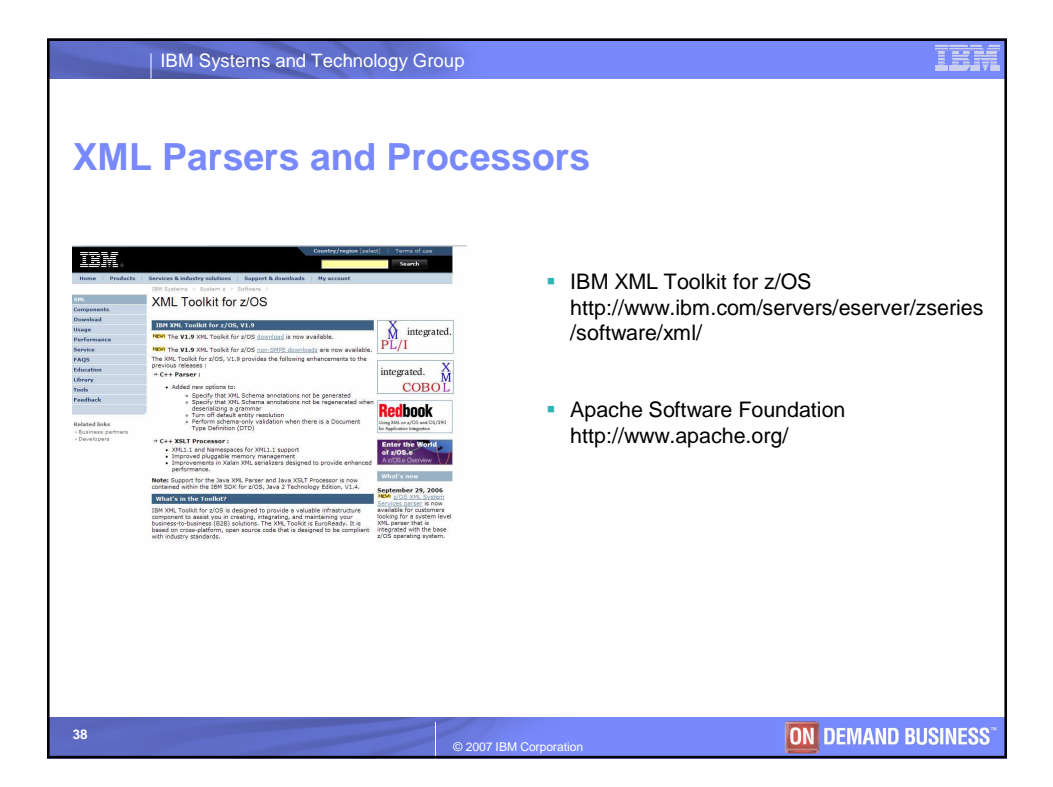

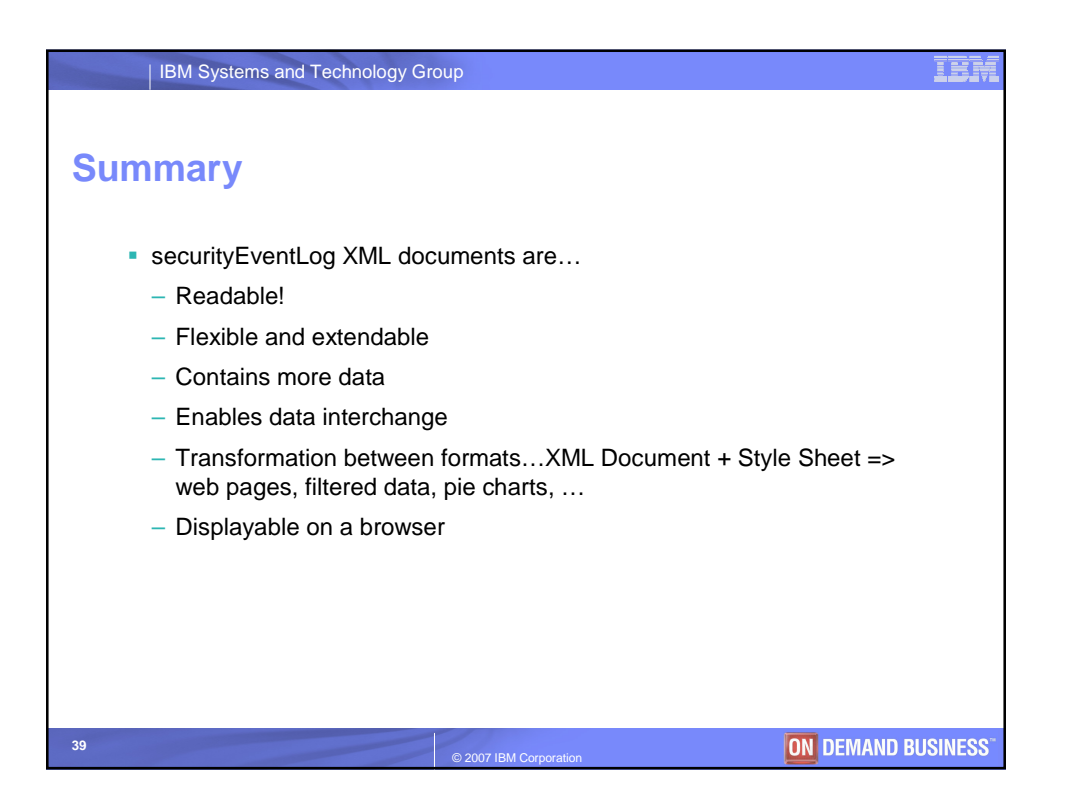